## Funktionsübersicht

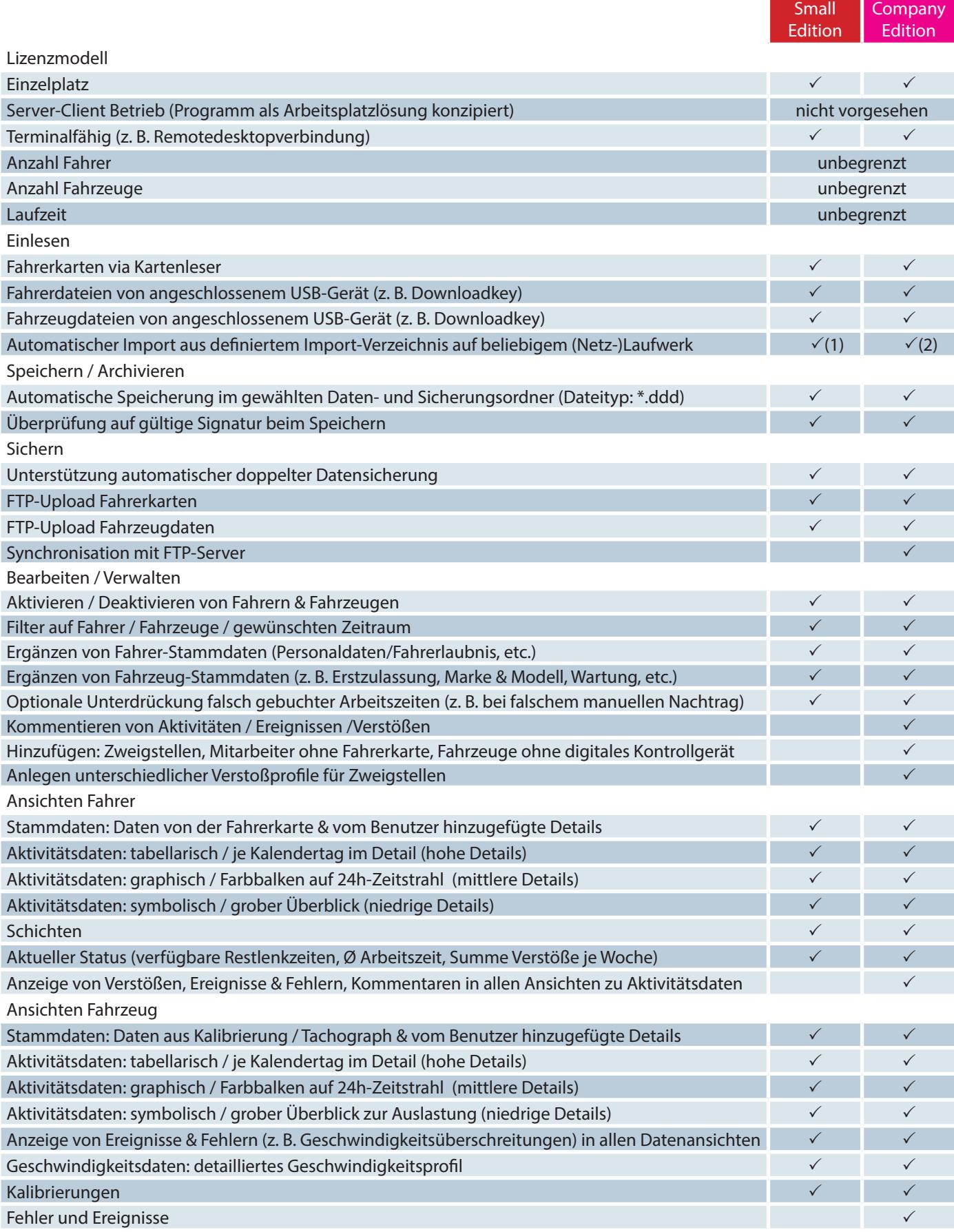

## Funktionsübersicht

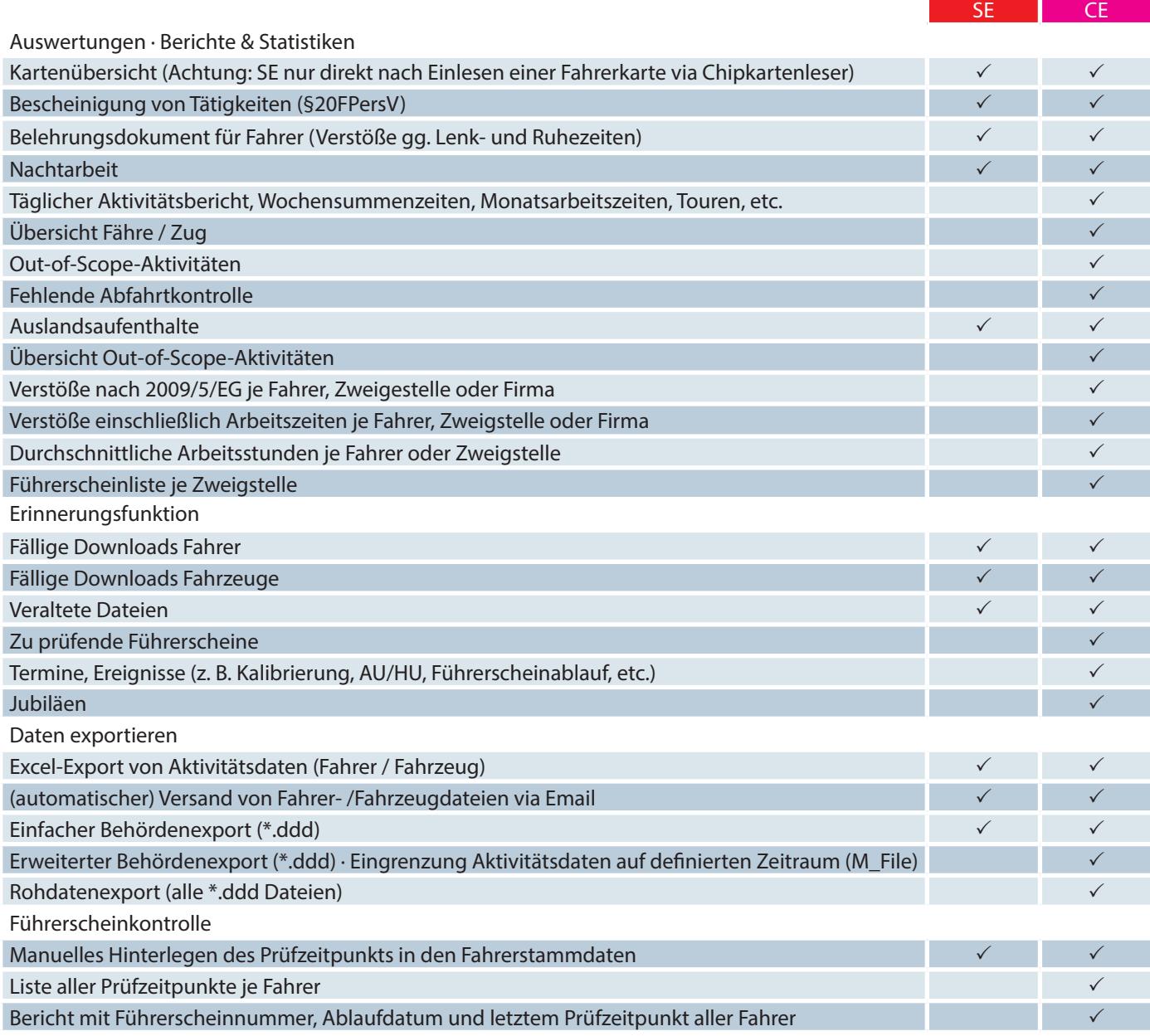

## Systemvoraussetzungen

Um CT Cartracker verwenden zu können, wird folgende Hardware vorausgesetzt:

- PC mit Microsoft® Windows® 10 oder höher (jeweils 32 bit oder 64 bit)
- 1 GB Hauptspeicher (RAM)
- 30 MB freier Festplattenspeicher
- VGA-Grafik mit einer von Auflösung 1024 x 768 Pixel oder höher (1600 x 1000 Pixel empfohlen)
- Maus oder vergleichbares Zeigegerät
- 2x freier USB-Port (Lizenz-Dongle & Chipkartenleser)
- PC/SC-kompatibles Chipkartenlesegerät
- Windows®-kompatibler Drucker